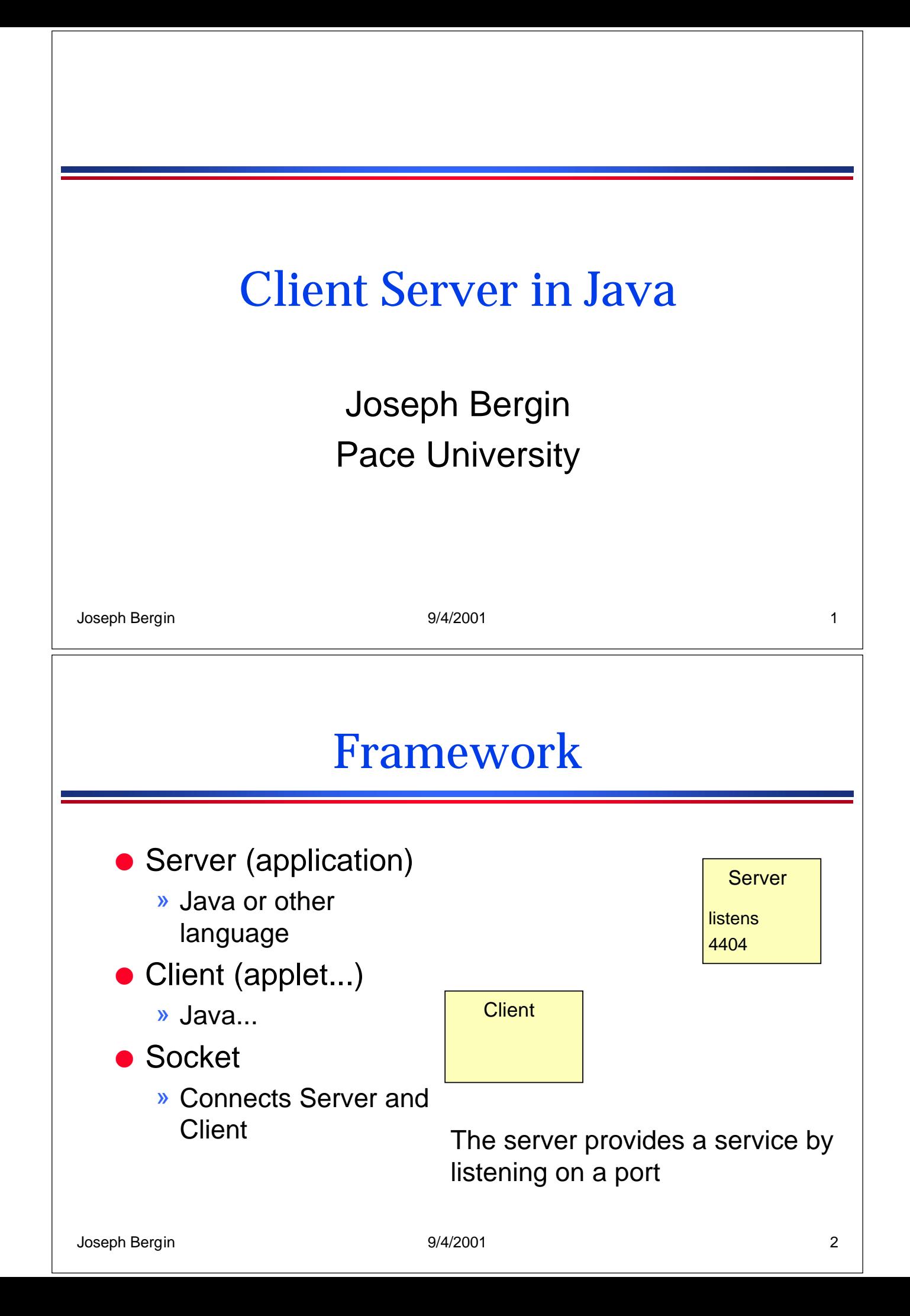

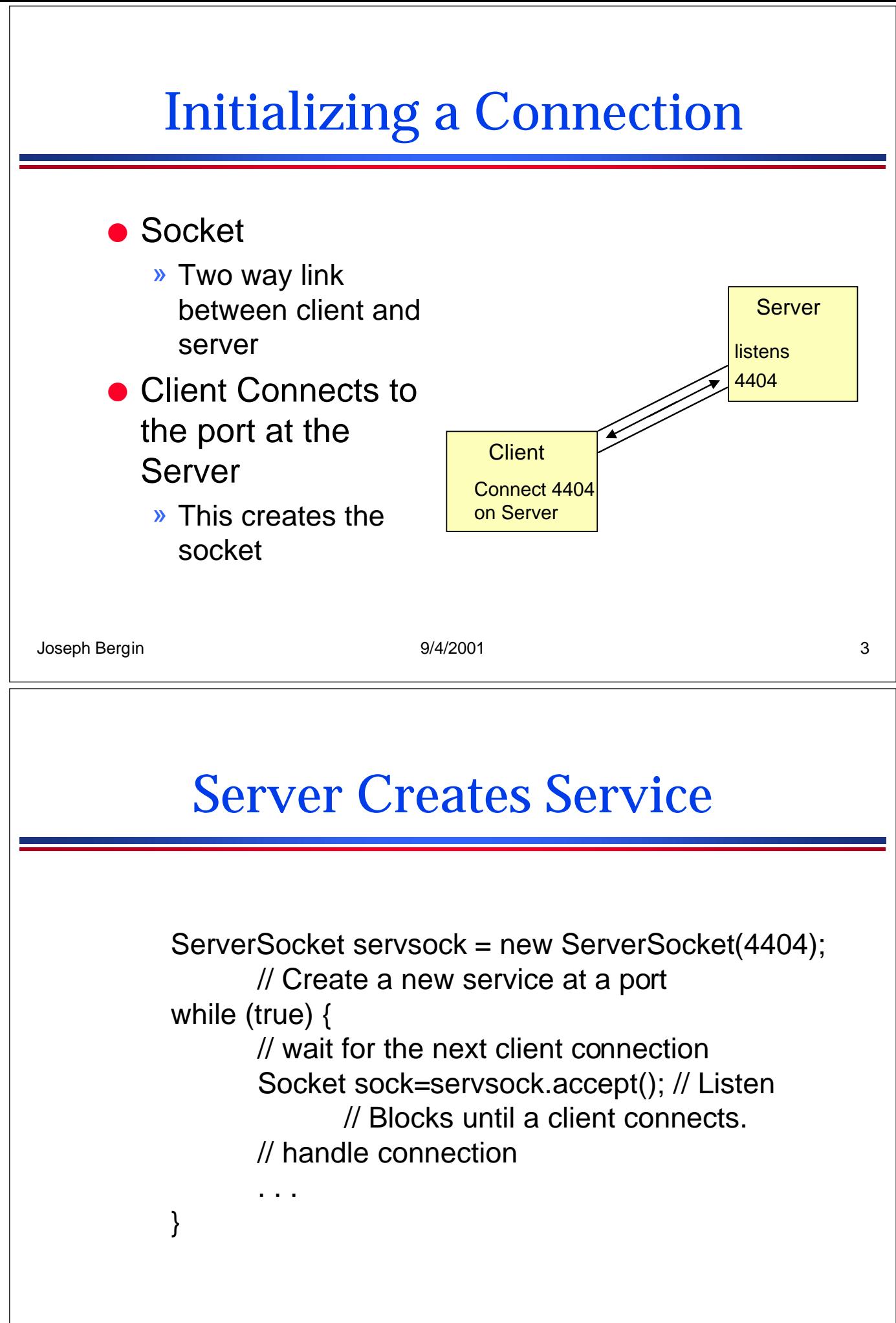

## Client Connects

Socket sock = new Socket("foo.bar.edu", 4404); // Connect to a Service at a site.

// Get I/O streams from the socket in = new BufferedReader(new InputStreamReader ( sock.getInputStream() ));

out = new PrintStream( sock.getOutputStream() );

String fromServer = in.readLine(); // Get initial string String reply  $=$  ...

```
...
out.println(reply); out.flush();
```

```
Joseph Bergin 9/4/2001 5
```
## Server Responds while (true) { // wait for the next client connection Socket sock=servsock.accept(); // Listen // Blocks until a client connects. PrintStream out = new PrintStream( sock.getOutputStream() );

```
Joseph Bergin 9/4/2001 6
        BufferedReader in = new BufferedReader(
          new InputStreamReader (sock.getInputStream() ));
        // Send our initial message
        String initial = ...;
        out.println(initial ); out.flush();
        ...
  }
```
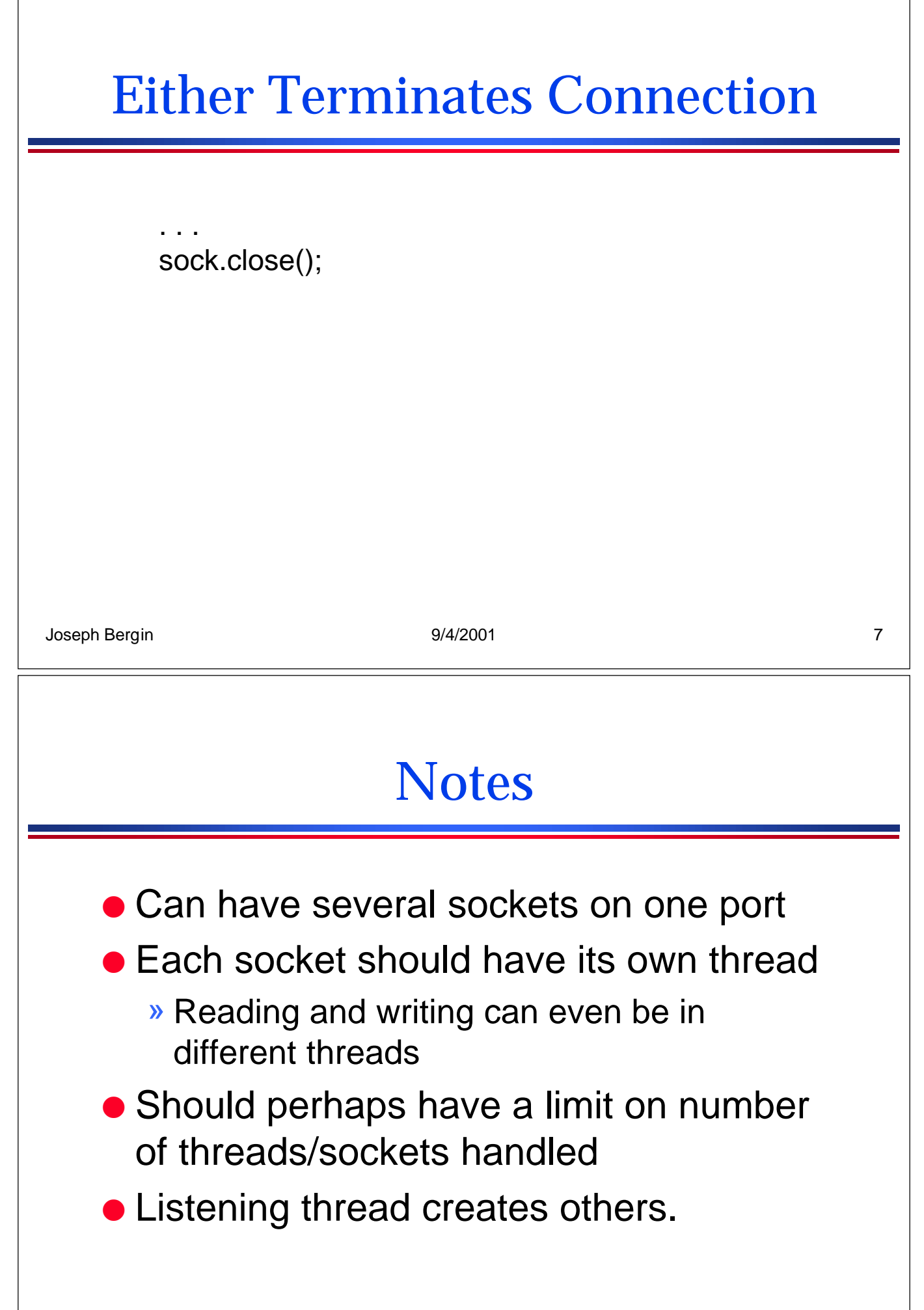

## Advanced Techniques

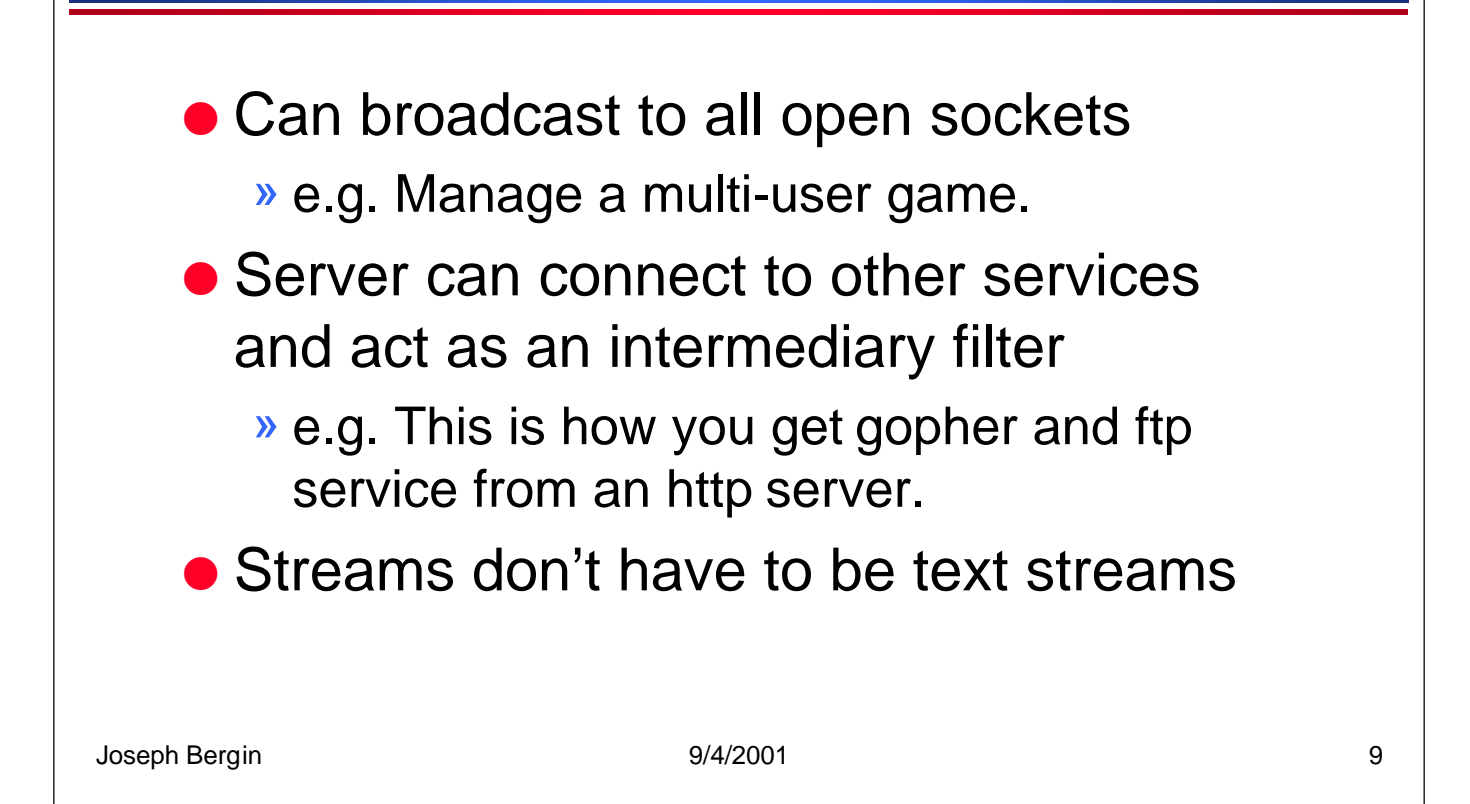